## Database Systems CSE 414

Lectures 4: Joins & Aggregation (Ch. 6.1-6.4)

### **Announcements**

- WQ1 is posted to gradebook
  - double check scores
- WQ2 is out due next Sunday
- HW1 is due Tuesday (tomorrow), 11pm
- HW2 is coming out on Wednesday
- Should now have seats for all registered

### Outline

- Inner joins (6.2, review)
- Outer joins (6.3.8)
- Aggregations (6.4.3 6.4.6)

### **UNIQUE**

- PRIMARY KEY adds implicit "NOT NULL" constraint while UNIQUE does not
  - you would have to add this explicitly for UNIQUE:

```
CREATE TABLE Company(
  name VARCHAR(20) NOT NULL, ...
UNIQUE (name));
```

- You almost always want to do this (in real schemas)
  - SQL Server behaves badly with NULL & UNIQUE
  - otherwise, think through NULL for every query
  - you can remove the NOT NULL constraint later

```
SELECT a1, a2, ..., an FROM R1, R2, ..., Rm WHERE Cond
```

Company(<u>cname</u>, country)
Product(<u>pname</u>, price, category, manufacturer)
– manufacturer is foreign key

```
SELECT DISTINCT cname
```

**FROM** Product, Company

WHERE country = 'USA' AND category = 'gadget' AND

manufacturer = cname

**SELECT DISTINCT cname** 

**FROM** Product, Company

WHERE country = 'USA' AND category = 'gadget' AND

manufacturer = cname

#### **Product**

| pname    | category | manufacturer |
|----------|----------|--------------|
| Gizmo    | gadget   | GizmoWorks   |
| Camera   | Photo    | Hitachi      |
| OneClick | Photo    | Hitachi      |

| cname      | country |
|------------|---------|
| GizmoWorks | USA     |
| Canon      | Japan   |
| Hitachi    | Japan   |

**SELECT DISTINCT** cname

**FROM** Product, Company

WHERE country = 'USA' AND category = 'gadget' AND

manufacturer = cname

#### **Product**

| pname    | category | manufacturer |  |
|----------|----------|--------------|--|
| Gizmo    | gadget   | GizmoWorks   |  |
| Camera   | Photo    | Hitachi      |  |
| OneClick | Photo    | Hitachi      |  |

| cname      | country |
|------------|---------|
| GizmoWorks | USA     |
| Canon      | Japan   |
| Hitachi    | Japan   |

| pname | category | manufacturer | cname      | country |
|-------|----------|--------------|------------|---------|
| Gizmo | gadget   | GizmoWorks   | GizmoWorks | USA     |

**SELECT DISTINCT cname** 

**FROM** Product, Company

WHERE country = 'USA' AND category = 'gadget' AND

manufacturer = cname

#### **Product**

| _ | pname    | category | manufacturer |  |
|---|----------|----------|--------------|--|
|   | Gizmo    | gadget   | GizmoWorks   |  |
|   | Camera   | Photo    | Hitachi      |  |
|   | OneClick | Photo    | Hitachi      |  |

#### Company

|   | cname      | country |
|---|------------|---------|
| _ | GizmoWorks | USA     |
|   | Canon      | Japan   |
|   | Hitachi    | Japan   |

Not output since country != 'USA' (also cname != manufacturer)

**SELECT DISTINCT cname** 

**FROM** Product, Company

WHERE country = 'USA' AND category = 'gadget' AND

manufacturer = cname

#### **Product**

| pname    | category | manufacturer |  |
|----------|----------|--------------|--|
| Gizmo    | gadget   | GizmoWorks   |  |
| Camera   | Photo    | Hitachi      |  |
| OneClick | Photo    | Hitachi      |  |

#### Company

| cname      | country |
|------------|---------|
| GizmoWorks | USA     |
| Canon      | Japan   |
| Hitachi    | Japan   |

Not output since country != 'USA'

**SELECT DISTINCT cname** 

**FROM** Product, Company

WHERE country = 'USA' AND category = 'gadget' AND

manufacturer = cname

#### **Product**

|   | pname    | category | manufacturer |  |
|---|----------|----------|--------------|--|
| _ | Gizmo    | gadget   | GizmoWorks   |  |
| l | Camera   | Photo    | Hitachi      |  |
|   | OneClick | Photo    | Hitachi      |  |

#### Company

| cname      | country |
|------------|---------|
| GizmoWorks | USA     |
| Canon      | Japan   |
| Hitachi    | Japan   |

Not output since category != 'gadget' (and ...)

**SELECT DISTINCT cname** 

**FROM** Product, Company

WHERE country = 'USA' AND category = 'gadget' AND

manufacturer = cname

#### **Product**

| pname    | category | manufacturer |  |
|----------|----------|--------------|--|
| Gizmo    | gadget   | GizmoWorks   |  |
| Camera   | Photo    | Hitachi      |  |
| OneClick | Photo    | Hitachi      |  |

#### Company

| cname      | country |
|------------|---------|
| GizmoWorks | USA     |
| Canon      | Japan   |
| Hitachi    | Japan   |

Not output since category != 'gadget'

**SELECT DISTINCT cname** 

**FROM** Product, Company

WHERE country = 'USA' AND category = 'gadget' AND

manufacturer = cname

#### **Product**

|   | pname    | category | manufacturer |  |
|---|----------|----------|--------------|--|
| _ | Gizmo    | gadget   | GizmoWorks   |  |
|   | Camera   | Photo    | Hitachi      |  |
|   | OneClick | Photo    | Hitachi      |  |

#### Company

| cname      | country |
|------------|---------|
| GizmoWorks | USA     |
| Canon      | Japan   |
| Hitachi    | Japan   |

Not output since category != 'gadget'

**SELECT DISTINCT cname** 

**FROM** Product, Company

WHERE country = 'USA' AND category = 'gadget' AND

manufacturer = cname

#### **Product**

| pname    | category | manufacturer |
|----------|----------|--------------|
| Gizmo    | gadget   | GizmoWorks   |
| Camera   | Photo    | Hitachi      |
| OneClick | Photo    | Hitachi      |

#### Company

| cname      | country |
|------------|---------|
| GizmoWorks | USA     |
| Canon      | Japan   |
| Hitachi    | Japan   |

Not output since category != 'gadget' (with any Company)

**SELECT DISTINCT cname** 

**FROM** Product, Company

WHERE country = 'USA' AND category = 'gadget' AND

manufacturer = cname

#### **Product**

| pname    | category | manufacturer |
|----------|----------|--------------|
| Gizmo    | gadget   | GizmoWorks   |
| Camera   | Photo    | Hitachi      |
| OneClick | Photo    | Hitachi      |

#### Company

| cname      | country |
|------------|---------|
| GizmoWorks | USA     |
| Canon      | Japan   |
| Hitachi    | Japan   |

restrict to category = 'gadget'

**SELECT DISTINCT cname** 

**FROM** Product, Company

WHERE country = 'USA' AND category = 'gadget' AND

manufacturer = cname

Product (where category = 'gadget')

| pname | category | manufacturer |
|-------|----------|--------------|
| Gizmo | gadget   | GizmoWorks   |

#### Company

| cname      | country |
|------------|---------|
| GizmoWorks | USA     |
| Canon      | Japan   |
| Hitachi    | Japan   |

restrict to country = 'USA'

**SELECT DISTINCT cname** 

**FROM** Product, Company

WHERE country = 'USA' AND category = 'gadget' AND

manufacturer = cname

Product (where category = 'gadget')

| pname | category | manufacturer |
|-------|----------|--------------|
| Gizmo | gadget   | GizmoWorks   |

Company (where country = 'USA')

| cname      | country |
|------------|---------|
| GizmoWorks | USA     |

Now only one combination to consider

(Query optimizers do this too.)

```
SELECT DISTINCT cname
```

FROM Product, Company

WHERE country = 'USA' AND category = 'gadget' AND

manufacturer = cname

#### Alternative syntax:

```
SELECT DISTINCT cname
```

**FROM** Product JOIN Company ON

country = 'USA' AND category = 'gadget' AND manufacturer = cname

Emphasizes that the predicate is part of the join.

## Self-Joins and Tuple Variables

- Ex: find companies that manufacture both products in the 'gadgets' category and in the 'photo' category
- Just joining Company with Product is insufficient: need to join Company with Product with Product
  - FROM Company, Product, Product
- When a relation occurs twice in the FROM clause we call it a self-join; in that case every column name in Product is ambiguous (why?)
  - are you referring to the tuple in the 2<sup>nd</sup> or 3<sup>rd</sup> loop?

### Name Conflicts

we used cname / pname to avoid this problem

- When a name is ambiguous, qualify it:
  - WHERE Company.name = Product.name AND ...
- For self-join, we need to distinguish tables:

```
FROM Product x, Product y, Company
```

- These new names are called "tuple variables"
  - can think of as name for the variable of each loop
  - can also write "Company AS C" etc.
  - can make SQL query shorter: C.name vs Company.name

#### **SELECT DISTINCT z.cname**

**FROM** Product x, Product y, Company z

WHERE z.country = 'USA'

AND x.category = 'gadget'

AND y.category = 'photo'

AND x.manufacturer = cname

AND y.manufacturer = cname;

#### **Product**

| pname       | category | manufacturer |
|-------------|----------|--------------|
| Gizmo       | gadget   | GizmoWorks   |
| SingleTouch | photo    | Hitachi      |
| MultiTouch  | photo    | GizmoWorks   |

| cname      | country |
|------------|---------|
| GizmoWorks | USA     |
| Hitachi    | Japan   |

#### **SELECT DISTINCT z.cname**

FROM Product x, Product y, Company z

WHERE z.country = 'USA'

AND x.category = 'gadget'

AND y.category = 'photo'

AND x.manufacturer = cname

AND y.manufacturer = cname;

#### **Product**

| V  |  |   |
|----|--|---|
| X. |  |   |
| •  |  | _ |
|    |  | г |
|    |  |   |

| pname       | category | manufacturer |
|-------------|----------|--------------|
| Gizmo       | gadget   | GizmoWorks   |
|             |          |              |
| SingleTouch | photo    | Hitachi      |

| cname      | country |
|------------|---------|
| GizmoWorks | USA     |
| Hitachi    | Japan   |

#### **SELECT DISTINCT z.cname**

**FROM** Product x, Product y, Company z

WHERE z.country = 'USA'

AND x.category = 'gadget'

AND y.category = 'photo'

AND x.manufacturer = cname

AND y.manufacturer = cname;

#### **Product**

| ) | < |  |
|---|---|--|
|   |   |  |

y

| pname       | category | manufacturer |
|-------------|----------|--------------|
| Gizmo       | gadget   | GizmoWorks   |
| SingleTouch | photo    | Hitachi      |
| MultiTouch  | photo    | GizmoWorks   |

| cname      | country |
|------------|---------|
| GizmoWorks | USA     |
| Hitachi    | Japan   |

```
SELECT DISTINCT z.cname
```

**FROM** Product x, Product y, Company z

WHERE z.country = 'USA'

AND x.category = 'gadget'

AND y.category = 'photo'

AND x.manufacturer = cname

AND y.manufacturer = cname;

#### **Product**

MultiTouch

X

y

|   | pname       | category | manutacturer |
|---|-------------|----------|--------------|
|   | Gizmo       | gadget   | GizmoWorks   |
| L | SingleTouch | photo    | Hitachi      |
|   |             |          |              |

photo

#### Company

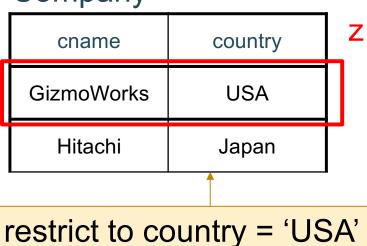

Not output since y.category != 'photo'

**GizmoWorks** 

```
FROM Product x, Product y, Company z

WHERE z.country = 'USA'

AND x.category = 'gadget'

AND y.category = 'photo'

AND x.manufacturer = cname

AND y.manufacturer = cname;

Product Company z
```

| X | pname       | category | manufacturer |
|---|-------------|----------|--------------|
|   | Gizmo       | gadget   | GizmoWorks   |
| У | SingleTouch | photo    | Hitachi      |
|   | MultiTouch  | photo    | GizmoWorks   |

| cname      | country | 2 | <u>Z</u> |
|------------|---------|---|----------|
| GizmoWorks | USA     |   |          |
| Hitachi    | Japan   |   |          |

Company

Not output since y.manufacturer != cname

```
SELECT DISTINCT z.cname
```

**FROM** Product x, Product y, Company z

WHERE z.country = 'USA'

AND x.category = 'gadget'

AND y.category = 'photo'

AND x.manufacturer = cname

AND y.manufacturer = cname;

#### **Product**

X

| pname       | category | manufacturer |
|-------------|----------|--------------|
| Gizmo       | gadget   | GizmoWorks   |
| SingleTouch | photo    | Hitachi      |
| MultiTouch  | photo    | GizmoWorks   |

| cname      | country | 7 |
|------------|---------|---|
| GizmoWorks | USA     |   |
| Hitachi    | Japan   |   |

| x.pname | x.category | x.manufacturer | y.pname    | y.category | y.manufacturer | z.cname    | z.country |
|---------|------------|----------------|------------|------------|----------------|------------|-----------|
| Gizmo   | gadget     | GizmoWorks     | MultiTouch | Photo      | GizmoWorks     | GizmoWorks | USA       |

## Outer joins

Product(<u>name</u>, category)
Purchase(prodName, store) -- prodName is foreign key

```
SELECT Product.name, ..., Purchase.store
```

FROM Product, Purchase

WHERE Product.name = Purchase.prodName

#### Or equivalently:

```
SELECT Product.name, ..., Purchase.store
```

FROM Product JOIN Purchase ON

Product.name = Purchase.prodName

But some Products may not be not listed. Why?

## Outer joins

Product(<u>name</u>, category)
Purchase(prodName, store) -- prodName is foreign key

If we want to include products that never sold, then we need an "outer join":

SELECT Product.name, ..., Purchase.store
FROM Product LEFT OUTER JOIN Purchase ON
Product.name = Purchase.prodName

| Name     | Category |
|----------|----------|
| Gizmo    | gadget   |
| Camera   | Photo    |
| OneClick | Photo    |

| ProdName | Store |
|----------|-------|
| Gizmo    | Wiz   |
| Camera   | Ritz  |
| Camera   | Wiz   |

| Name     | Category |
|----------|----------|
| Gizmo    | gadget   |
| Camera   | Photo    |
| OneClick | Photo    |

| ProdName | Store |
|----------|-------|
| Gizmo    | Wiz   |
| Camera   | Ritz  |
| Camera   | Wiz   |

| Name     | Category |
|----------|----------|
| Gizmo    | gadget   |
| Camera   | Photo    |
| OneClick | Photo    |

| ProdName | Store |
|----------|-------|
| Gizmo    | Wiz   |
| Camera   | Ritz  |
| Camera   | Wiz   |

| Name  | Store |
|-------|-------|
| Gizmo | Wiz   |

| Name     | Category |
|----------|----------|
| Gizmo    | gadget   |
| Camera   | Photo    |
| OneClick | Photo    |

| ProdName | Store |
|----------|-------|
| Gizmo    | Wiz   |
| Camera   | Ritz  |
| Camera   | Wiz   |

| Name  | Store |
|-------|-------|
| Gizmo | Wiz   |

| Name     | Category |
|----------|----------|
| Gizmo    | gadget   |
| Camera   | Photo    |
| OneClick | Photo    |

| ProdName | Store |
|----------|-------|
| Gizmo    | Wiz   |
| Camera   | Ritz  |
| Camera   | Wiz   |

| Name  | Store |
|-------|-------|
| Gizmo | Wiz   |

|         | Name     | Category |
|---------|----------|----------|
| $\prod$ | Gizmo    | gadget   |
|         | Camera   | Photo    |
| Ī       | OneClick | Photo    |

| ProdName | Store |
|----------|-------|
| Gizmo    | Wiz   |
| Camera   | Ritz  |
| Camera   | Wiz   |

| Name  | Store |
|-------|-------|
| Gizmo | Wiz   |

|   | Name     | Category |
|---|----------|----------|
| _ | Gizmo    | gadget   |
|   | Camera   | Photo    |
|   | OneClick | Photo    |

| ProdName | Store |
|----------|-------|
| Gizmo    | Wiz   |
| Camera   | Ritz  |
| Camera   | Wiz   |

| Name   | Store |
|--------|-------|
| Gizmo  | Wiz   |
| Camera | Ritz  |

|   | Name     | Category |
|---|----------|----------|
| _ | Gizmo    | gadget   |
|   | Camera   | Photo    |
|   | OneClick | Photo    |

| ProdName | Store |
|----------|-------|
| Gizmo    | Wiz   |
| Camera   | Ritz  |
| Camera   | Wiz   |

| Name   | Store |
|--------|-------|
| Gizmo  | Wiz   |
| Camera | Ritz  |
| Camera | Wiz   |

# SELECT Product.name, Purchase.store FROM Product JOIN Purchase ON Product.name = Purchase.prodName

#### Product Purchase

| Name     | Category |
|----------|----------|
| Gizmo    | gadget   |
| Camera   | Photo    |
| OneClick | Photo    |

| ProdName | Store |
|----------|-------|
| Gizmo    | Wiz   |
| Camera   | Ritz  |
| Camera   | Wiz   |

| Name   | Store |
|--------|-------|
| Gizmo  | Wiz   |
| Camera | Ritz  |
| Camera | Wiz   |

# SELECT Product.name, Purchase.store FROM Product LEFT OUTER JOIN Purchase ON Product.name = Purchase.prodName

#### Product Purchase

| Name     | Category |
|----------|----------|
| Gizmo    | gadget   |
| Camera   | Photo    |
| OneClick | Photo    |

| ProdName | Store |
|----------|-------|
| Gizmo    | Wiz   |
| Camera   | Ritz  |
| Camera   | Wiz   |

| Name   | Store |
|--------|-------|
| Gizmo  | Wiz   |
| Camera | Ritz  |
| Camera | Wiz   |

# SELECT Product.name, Purchase.store FROM Product LEFT OUTER JOIN Purchase ON Product.name = Purchase.prodName

#### Product Purchase

| Name     | Category |
|----------|----------|
| Gizmo    | gadget   |
| Camera   | Photo    |
| OneClick | Photo    |

| ProdName | Store |
|----------|-------|
| Gizmo    | Wiz   |
| Camera   | Ritz  |
| Camera   | Wiz   |

| Name     | Store |
|----------|-------|
| Gizmo    | Wiz   |
| Camera   | Ritz  |
| Camera   | Wiz   |
| OneClick | NULL  |

# SELECT Product.name, Purchase.store FROM Product RIGHT OUTER JOIN Purchase ON Product.name = Purchase.prodName

#### Product

| Name     | Category |
|----------|----------|
| Gizmo    | gadget   |
| Camera   | Photo    |
| OneClick | Photo    |

| N  | lame  | Store |
|----|-------|-------|
| G  | izmo  | Wiz   |
| Ca | amera | Ritz  |
| Ca | amera | Wiz   |
| N  | IULL  | Foo   |

#### Purchase

| ProdName | Store |
|----------|-------|
| Gizmo    | Wiz   |
| Camera   | Ritz  |
| Camera   | Wiz   |
| Phone    | Foo   |

# SELECT Product.name, Purchase.store FROM Product FULL OUTER JOIN Purchase ON Product.name = Purchase.prodName

#### Product Purchase

|          | _    |          | _ |
|----------|------|----------|---|
| Name     |      | Category |   |
| Gizmo    |      | gadget   |   |
| Camera   |      | Photo    |   |
| OneClick |      | Photo    |   |
|          | Name |          |   |

| Name     | Store |
|----------|-------|
| Gizmo    | Wiz   |
| Camera   | Ritz  |
| Camera   | Wiz   |
| OneClick | NULL  |
| NULL     | Foo   |

# ProdName Store Gizmo Wiz Camera Ritz Camera Wiz Phone Foo

#### **Outer Joins**

- Left outer join:
  - Include the left tuple even if there's no match
- Right outer join:
  - Include the right tuple even if there's no match
- Full outer join:
  - Include both left and right tuples even if there's no match
- (Also something called a UNION JOIN, though it's rarely used.)
- (Actually, all of these used much more rarely than inner joins.)

# Outer Joins Example

See lec04-sql-outer-joins.sql...

# Aggregation in SQL

```
>sqlite3 lecture04
sqlite> create table Purchase(
          pid int primary key,
          product text,
                                 Other DBMSs have
          price float,
                                   other ways of
          quantity int,
                                   importing data
          month varchar(15));
sqlite> -- download data.txt
sqlite> .import lec04-data.txt Purchase
```

#### Comment about SQLite

- One cannot load NULL values such that they are actually loaded as null values
- So we need to use two steps:
  - Load null values using some type of special value
  - Update the special values to actual null values

```
update Purchase
  set price = null
  where price = 'null'
```

# Simple Aggregations

Five basic aggregate operations in SQL

```
select count(*) from Purchase
select sum(quantity) from Purchase
select avg(price) from Purchase
select max(quantity) from Purchase
select min(quantity) from Purchase
```

Except count, all aggregations apply to a single value

### Aggregates and NULL Values

Null values are not used in aggregates

```
insert into Purchase
   values(12, 'gadget', NULL, NULL, 'april')
Let's try the following
    select count(*) from Purchase
    select count(quantity) from Purchase
    select sum(quantity) from Purchase
    select sum(quantity)
    from Purchase
    where quantity is not null;
```

#### Aggregates and NULL Values

Null values are not used in aggregates

```
insert into Purchase
   values(12, 'gadget', NULL, NULL, 'april')
Let's try the following
    select count(*) from Purchase
    select count(quantity) from Purchase
    select sum(quantity) from Purchase
    select sum(quantity)
    from Purchase
    where quantity is not null;
```

# Counting Duplicates

COUNT applies to duplicates, unless otherwise stated:

```
SELECT Count(product)
FROM Purchase
WHERE price > 4.99
```

same as Count(\*) if no nulls

#### We probably want:

```
SELECT Count(DISTINCT product)
FROM Purchase
WHERE price> 4.99
```

### More Examples

SELECT Sum(price \* quantity)
FROM Purchase

SELECT Sum(price \* quantity)
FROM Purchase

WHERE product = 'bagel'

What do they mean?

# Simple Aggregations

#### **Purchase**

| Product | Price | Quantity |
|---------|-------|----------|
| Bagel   | 3     | 20       |
| Bagel   | 1.50  | 20       |
| Banana  | 0.5   | 50       |
| Banana  | 2     | 10       |
| Banana  | 4     | 10       |

SELECT Sum(price \* quantity)

FROM Purchase

WHERE product = 'Bagel'

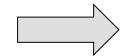

90 (= 60+30)

# Simple Aggregations

#### Purchase

| Product | Price | Quantity |
|---------|-------|----------|
| Bagel   | 3     | 20       |
| Bagel   | 1.50  | 20       |
| Banana  | 0.5   | 50       |
| Banana  | 2     | 10       |
| Banana  | 4     | 10       |

SELECT Sum(price \* quantity)
FROM Purchase
WHERE product = 'Bagel'

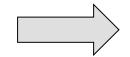

90 (= 60+30)

# More Examples

How can we find the average revenue per sale?

```
SELECT sum(price * quantity) / count(*)
FROM Purchase
WHERE product = 'bagel'
```

How can we find the average price of a bagel sold?

```
SELECT sum(price * quantity) / sum(quantity)
FROM Purchase
WHERE product = 'bagel'
```

## More Examples

```
SELECT sum(price * quantity) / count(*)
```

FROM Purchase

WHERE product = 'bagel'

```
SELECT sum(price * quantity) / sum(quantity)
```

FROM Purchase

WHERE product = 'bagel'

What happens if there are NULLs in price or quantity?

Moral: disallow NULLs unless you need to handle them